## Tonnerre de Brest ! Un atelier Bibliostratus de plus

**La journée sur la Transition bibliographique organisée à Brest le 4 avril 2019 a accueilli un nouvel atelier Bibliostratus : un temps dédié à l'expérimentation et au partage d'expériences.**

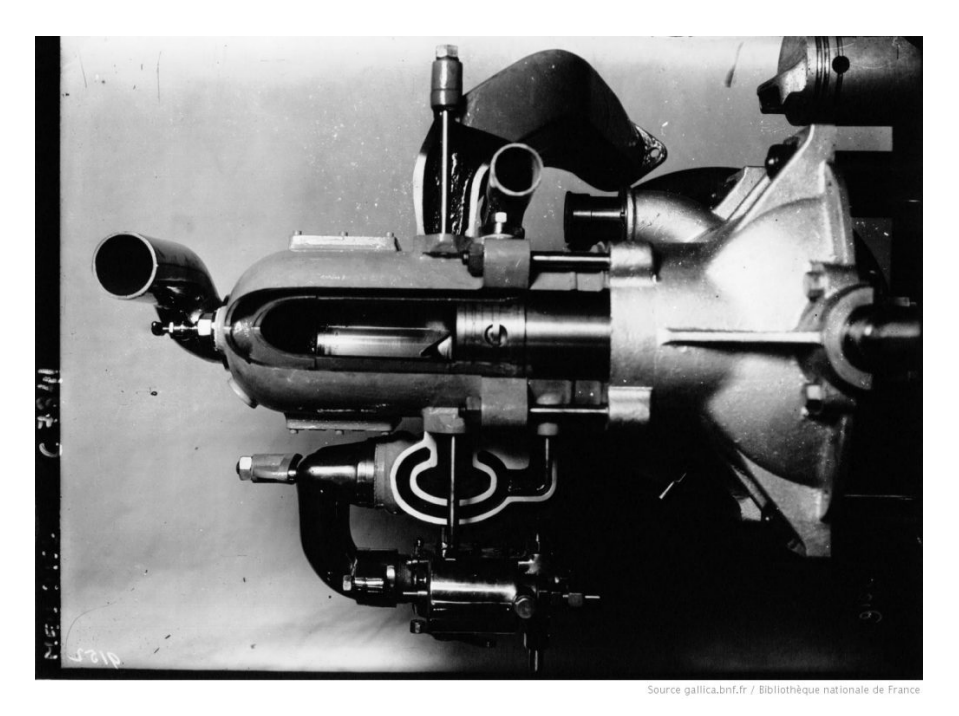

*Moteur à deux temps sur soupape / Agence Meurisse. – gallica.bnf.fr*

## **Un espace pour le "tuning" au sein d'une journée d'étude**

La [journée](https://www.transition-bibliographique.fr/2019-03-05-journee-etude-reussir-sa-transition-bibliographique/) d'étude "Réussir sa transition bibliographique", du 4 avril dernier à Brest, a rassemblé près de 90 personnes. Elle avait pour objet de sensibiliser les bibliothèques, et notamment les bibliothèques publiques, aux enjeux de la Transition bibliographique qui n'est pas tant un sujet technique que politique :

– adaptation des catalogues à l'expérience de l'usager,

– contribution des bibliothèques au web de données,

– affirmation de la place des bibliothécaires dans l'écosystème de l'information.

Le programme de l'après-midi proposait deux itinéraires dont l'un était consacré à l'expérimentation via l'utilisation de l'outil [Bibliostratus.](https://www.transition-bibliographique.fr/systemes-et-donnees/bibliostratus/)

Neuf participants issus de bibliothèques territoriales ou de services de documentation universitaires ont ainsi pu confronter leurs données à l'outil ainsi qu'échanger sur leurs pratiques dans le contexte de transition bibliographique. Trois animateurs les ont accompagnés.

## **Quelques ratés à l'allumage ? Vérifiez les circuits**

Comme pour chaque atelier, les participants étaient invités à se préparer en amont pour se familiariser avec l'outil : installation ; premières manipulations de fichiers ; recensement des interrogations et des problèmes rencontrés.

La séance a commencé avec une présentation de l'outil et des conseils généraux sur la préparation des données à traiter avant de passer à la pratique.

Les problèmes rencontrés ont tenu, pour la plupart, à l'encodage des extractions des SIGB. Il a fallu un peu de temps pour réussir à établir pour chacun (ou presque !) la bonne typologie de fichier attendue par le logiciel. Il est à noter que cela ne fait pas exception par rapport aux [autres](https://www.transition-bibliographique.fr/systemes-et-donnees/bibliostratus/%23agenda) [ateliers.](https://www.transition-bibliographique.fr/systemes-et-donnees/bibliostratus/%23agenda) Chacun a pu aller néanmoins au bout du processus (du module bleu de préparation des données au module rouge d'export), à l'exception d'un participant dont le fichier de départ ne respectait pas totalement le format unimarc standard d'échange. Il a tout de même pu manipuler l'outil avec d'autres données pour bien en assimiler la logique de fonctionnement. Au final, chacun a pu prendre en main Bibliostratus à son rythme et ainsi gagner en aisance sur les diverses manipulations des modules et des fichiers.

## **Démarrez avec un plan de route adapté à l'objectif visé**

L'atelier a aussi permis aux participants de réfléchir sur les stratégies de catalogage de leurs établissements respectifs : organisation interne, récupération totale ou partielle des notices bibliographiques (faut-il récupérer les identifiants ARK BnF / PPN Sudoc seulement ? Toutes les zones sauf l'indexation ? etc.), récupération des autorités ou non.

A cet égard, un participant a partagé un retour d'expérience pouvant inspirer d'autres collègues. Sa bibliothèque fonctionne avec un service de catalogage centralisé, reposant sur un petit nombre de personnes. Ce groupe a inclus l'utilisation de Bibliostratus dans son quotidien et s'est astreint à faire une récupération rétrospective et systématique des identifiants ARK BnF.

Le seul regret, peut-être, est de n'avoir pu suffisamment développer la réflexion prévue sur l'utilité de Bibliostratus relativement aux spécificités du signalement des périodiques et de la prise en main de l'outil par le Réseau [Sudoc-PS](https://abes.fr/reseau-sudoc-ps/le-reseau/) pour ce type de données. Un travail préparatoire avait été initié en amont pour éprouver l'outil aux métadonnées des notices de périodiques et ainsi l'améliorer en l'adaptant à ces ressources particulières. L'atelier a été l'occasion de rappeler l'importance du numéro ISSN dans les divers fichiers analysés et le circuit de [signalement](http://documentation.abes.fr/sudoc/manuels/controle_bibliographique/circuit_signalement_rc/index.html%23CircuitCatalogueSudocRegistreISSN) [afférent](http://documentation.abes.fr/sudoc/manuels/controle_bibliographique/circuit_signalement_rc/index.html%23CircuitCatalogueSudocRegistreISSN) à l'identification de ces ressources. Au-delà des possibilités d'alignements permises par Bibliostratus, il est apparu que l'outil pouvait aussi servir à des chantiers de curation des données (dédoublonnage, demandes ISSN) ou encore d'aide à la décision dans les opérations de signalement de corpus. Il s'agit pour le moment de pistes de travail prometteuses qu'il faut consolider en poursuivant au-delà de l'atelier.

Cette première journée d'étude en Bretagne a permis d'initier un dialogue et une dynamique entre collègues de la région, mais elle a aussi donné envie aux organisateurs de la journée de renouveler l'expérience.

A suivre donc ! De plus, au sein du groupe Systèmes & Données, ces ateliers sont également enrichissants. Outre les idées d'amélioration de l'outil, ils permettent également de faire évoluer les pratiques et l'offre d'accompagnement notamment via le site de la TB.

*Précédemment publié sous l'ancienne URL : [https://www.transition-bibliographique.fr/2019-](https://www.transition-bibliographique.fr/2019-07-01-tonnerre-de-brest-atelier-bibliostratus/) [07-01-tonnerre-de-brest-atelier-bibliostratus/](https://www.transition-bibliographique.fr/2019-07-01-tonnerre-de-brest-atelier-bibliostratus/)*